## Package 'uCAREChemSuiteCLI'

June 3, 2019

Type Package

Title Resistome Predicter

Version 0.2.0

Date 2019-06-03

Author Saurav Bhaskar Saha and Pramod Wasudeo Ramteke

Maintainer Saurav Bhaskar Saha <saurav.saha@shiats.edu.in>

#### Description

This suite of packages is developed to predicts resistome for unknown chemical compounds. It utilizes two algorithms viz. deterministic model and stochastic model (manuscript under preparation) for the prediction of drug class. Once the drug class is predicted, the resistome profile of Escherichia coli and Pseudomonas aeruginosa for the drug class is fetched from the database.

License MIT + file LICENSE

Encoding UTF-8

LazyData true

RoxygenNote 6.1.1

Imports ChemmineR, stats, utils, usethis

NeedsCompilation no

Repository CRAN

Date/Publication 2019-06-03 11:30:03 UTC

### R topics documented:

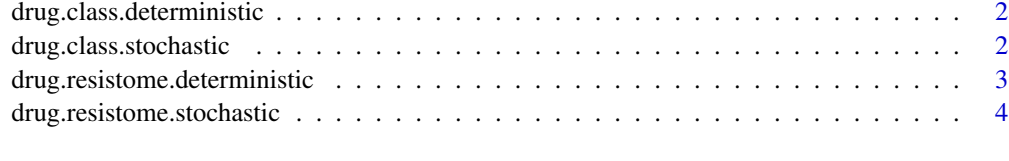

**Index** [5](#page-4-0). The second state of the second state of the second state of the second state of the second state of the second state of the second state of the second state of the second state of the second state of the second

```
drug.class.deterministic
```
*drug.class.deterministic*

#### Description

Takes structure data file (SDF) of candidate drug and predicts its drug class using deterministic model.

#### Usage

drug.class.deterministic("sdf")

#### Arguments

sdf input sdf file

#### Details

uCAREChemSuiteCLI

#### Value

predicted drug class of the candidate drug by deterministic model

#### Examples

```
{
example.class.deterministic<- system.file('extdata/example.sdf', package="uCAREChemSuiteCLI")
drug.class.deterministic(example.class.deterministic)
}
```
drug.class.stochastic *drug.class.stochastic*

#### Description

Takes structure data file (SDF) of candidate drug, Nearest Neighbor value and threshold similarity score to predict its drug class using stochastic model.

#### Usage

```
drug.class.stochastic("sdf", "NearestNeighbor", "Threshold")
```
#### <span id="page-2-0"></span>Arguments

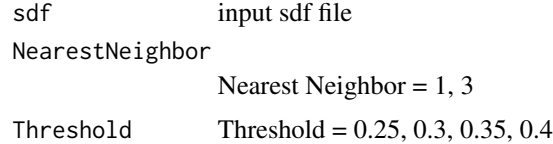

#### Details

uCAREChemSuiteCLI

#### Value

Predicted drug class of the candidate drug using Nearest Neighbor algorithm

#### Examples

```
{
example.class.stochastic<- system.file('extdata/example.sdf', package="uCAREChemSuiteCLI")
drug.class.stochastic(example.class.stochastic,"3","0.25")
}
```
drug.resistome.deterministic

*drug.resistome.deterministic*

#### Description

Takes structure data file (SDF) of candidate drug to predicts its resistome using deterministic model.

#### Usage

```
drug.resistome.deterministic("sdf", "Organism")
```
#### Arguments

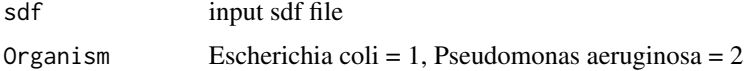

#### Details

uCAREChemSuiteCLI

#### Value

Predicted resistome of the candidate drug using deterministic model

#### Examples

```
{
example.resistome.deterministic<- system.file('extdata/example.sdf', package="uCAREChemSuiteCLI")
drug.resistome.deterministic(example.resistome.deterministic, "1")
}
```
drug.resistome.stochastic

*drug.resistome.stochastic*

#### Description

Takes structure data file (SDF) of candidate drug to predict its resistome using stochastic model.

#### Usage

```
drug.resistome.stochastic("sdf", "NearestNeighbor", "Threshold", "Organism")
```
#### Arguments

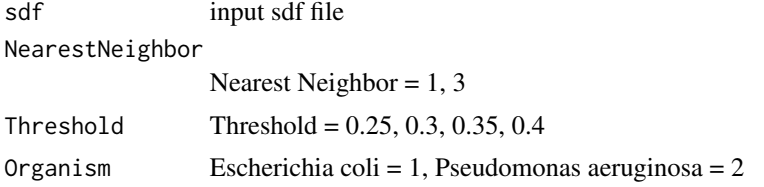

#### Details

uCAREChemSuiteCLI

#### Value

Predicted resistome of the candidate drug using Nearest Neighbor algorithm

#### Examples

```
{
example.resistome.stochastic<- system.file('extdata/example.sdf', package="uCAREChemSuiteCLI")
drug.resistome.stochastic(example.resistome.stochastic, "3", "0.25", "1")
}
```
<span id="page-3-0"></span>

# <span id="page-4-0"></span>Index

drug.class.deterministic, [2](#page-1-0) drug.class.stochastic, [2](#page-1-0) drug.resistome.deterministic, [3](#page-2-0) drug.resistome.stochastic, [4](#page-3-0)